### TAMPILAN E-MODUL SISTEM PERSAMAAN LINEAR DUA VARIABEL BERPENDEKATAN *REALISTIC MATHEMATICS EDUCATION*

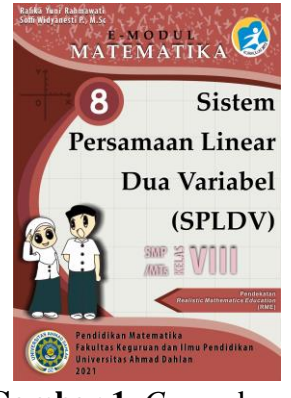

**Gambar 1.** *Cover* depan

Source Code

<?xml version="1.0" encoding="utf-8"?> <!DOCTYPE html PUBLIC "-//W3C//DTD XHTML 1.1//EN" "http://www.w3.org/TR/xhtml11/DTD/xhtml11.dtd">

<html xmlns="http://www.w3.org/1999/xhtml">

<head>

<title>Cover</title>

</head>

<body>

<div style="text-align: center; padding: 0pt; margin: 0pt;">

```
<svg xmlns="http://www.w3.org/2000/svg" height="100%"
```

```
preserveAspectRatio="xMidYMid meet" version="1.1" viewBox="0 0 2482 3508"
```

```
width="100%" xmlns:xlink="http://www.w3.org/1999/xlink">
```
<image width="2482" height="3508" xlink:href="../Images/cover.png"/>

 $\langle$ svg $>$ 

 $\langle$ div $>$ 

</body>

</html>

E-MODUL SISTEM PERSAMAAN LINEAR DUA<br>VARIABEL<br>BERPENDEKATAN REALISTIC MATHEMATICS<br>EDUCATION

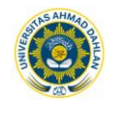

Penyusun :<br>Rafika Yuni Rahmawati<br>Soffi Widyanesti P., M.So

## **Gambar 2.** Halaman judul

Source Code

<?xml version="1.0" encoding="utf-8"?> <!DOCTYPE html PUBLIC "-//W3C//DTD XHTML 1.1//EN" "http://www.w3.org/TR/xhtml11/DTD/xhtml11.dtd">

<html xmlns="http://www.w3.org/1999/xhtml"> <head> <title>Penyusun</title> <style> <link rel="stylesheet" type="text/css" href="../Styles/Style0001.css" />

</style>

</head> <body> <div class="gerak"> <marquee direction="up" onmouseover="this.stop()" onmouseout="this.start()" width="98%" height="100%"> <p style="text-align: center;"></p><div style="text-align: center;"><b>E-MODUL SISTEM PERSAMAAN LINEAR DUA VARIABEL</b></div><br/>b><div style="text-align: center;"><b>BERPENDEKATAN REALISTIC MATHEMATICS EDUCATION</b></div></b>>>>>br/>b><br/>style="text-align: center;">>img alt="Logo-Tut-Wuri-Handayani" src="../Images/logo%20UAD%20warna.png" width="100px"/> $\lt\lt div$  >  $\lt p$  >  $\lt p$  >  $\lt p$  >  $\lt p$  >  $\lt p$  >  $\lt p$  >  $\lt drv$  >  $\lt drv$  style="text-align: center;"><b>&nbsp;Penyusun :</b></div><div style="text-align: center;">Rafika Yuni Rahmawati </div><div style="text-align: center;">Soffi Widyanesti P., M.Sc</div><p></p>

</marquee>

 $\langle$ div $>$ 

</body>

</html>

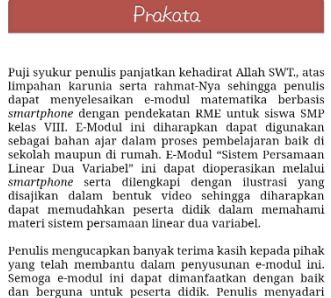

Penulis mengucapkan banyak terima kasih kepada pihak yang telah membantu dalam penyusunan e-modul ini.<br>Semoga e-modul ini dapat dimanfaarkan dengan baik dan berguna untuk peserta didik. Penulis menyadari bahwa dalam penyus

Yogyakarta, 16 Februari 2021

**Gambar 3.** Prakata

Source Code

<?xml version="1.0" encoding="utf-8"?> <!DOCTYPE html PUBLIC "-//W3C//DTD XHTML 1.1//EN" "http://www.w3.org/TR/xhtml11/DTD/xhtml11.dtd">

<html xmlns="http://www.w3.org/1999/xhtml"> <head> <title>Prakata</title> <link href="../Styles/Style0003.css" rel="stylesheet" type="text/css"/> </head>

<body> <h1 class="h2">Prakata</h1>

 $\langle$  <div style="text-align: justify; " $\langle$ br $\rangle$  $\langle$ div $\rangle$ 

<div style="text-align: justify; ">Puji syukur penulis panjatkan kehadirat Allah SWT., atas limpahan karunia serta rahmat-Nya sehingga penulis dapat menyelesaikan e-modul matematika berbasis *si*>smartphone*s*/i> dengan pendekatan RME untuk siswa SMP kelas VIII. E-Modul ini diharapkan dapat digunakan sebagai bahan ajar dalam proses pembelajaran baik di sekolah maupun di rumah. E-Modul "Sistem Persamaan Linear Dua Variabel" ini dapat dioperasikan melalui *si*>smartphone*s*/i> serta dilengkapi dengan ilustrasi yang disajikan dalam bentuk video sehingga diharapkan dapat memudahkan peserta didik dalam memahami materi sistem persamaan linear dua variabel.</div>

<div style="text-align: justify; "><br/></div>

<div style="text-align: justify; ">Penulis mengucapkan banyak terima kasih kepada pihak yang telah membantu dalam penyusunan e-modul ini. Semoga e-modul ini dapat dimanfaatkan dengan baik dan berguna untuk peserta didik. Penulis menyadari bahwa dalam penyusunan e-modul ini masih banyak kekurangan. Oleh karena itu, penulis sangat

mengharapkan kritik dan saran demi perbaikan dan penyempurnaan e-modul matematika ini.</div>

<div style="text-align: left;"><span style="text-align: center;"><br/></span></div> <div style="text-align: right;"><span style="text-align: center;">Yogyakarta, 16 Februari  $2021 \le$ /span $\ge$  $\le$ /div $>$ 

```
<div style="text-align: right;"><span style="text-align: center;">Penulis</span></div>
```
<div style="text-align: left;"><span style="text-align: center;"><br/></span></div> <div style="text-align: left;"><span style="text-align: center;"><br/></span></div> <div style="text-align: left;"><span style="text-align: center;"><br/></span></div> <div style="text-align: left;"><span style="text-align: center;"><br/></span></div>

```
<p class="footer" style="text-align: right;">&nbsp;Sistem Persamaan Linear Dua Variabel | 
Prakata<br/>s/>
\langle p \rangle</body>
</html>
```
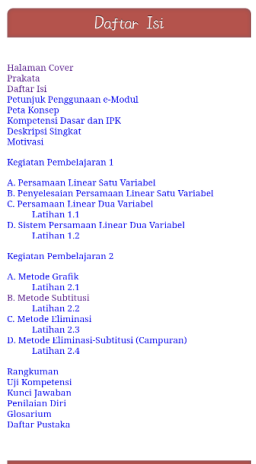

**Gambar 4.** Daftar isi

<?xml version="1.0" encoding="utf-8"?> <!DOCTYPE html PUBLIC "-//W3C//DTD XHTML 1.1//EN" "http://www.w3.org/TR/xhtml11/DTD/xhtml11.dtd">

<html xmlns="http://www.w3.org/1999/xhtml"> <head> <title>Daftar Isi</title> <link href="../Styles/Style0003.css" rel="stylesheet" type="text/css"/> </head> <body> <h1 class="h2">Daftar Isi</h1>

 $\langle$  div style="text-align: justify;" $\rangle$  $\langle$ br $/$  $\rangle$  $\langle$ div $>$ 

<div style="text-align: justify;"><a href="../Text/cover.xhtml">Halaman Cover</a><br/>

 $\langle a \cdot h \cdot e \cdot e^{-\frac{h}{2}} \cdot h \cdot e^{-\frac{h}{2}} \cdot h \$ 

 $\alpha$  href="../Text/2%20Daftar%20Isi.xhtml">Daftar Isi $\alpha$  is  $\alpha$ 

```
<a href="../Text/3%20Petunjuk%20Penggunaan%20e-Modul.xhtml">Petunjuk Penggunaan 
e-Modul\langlea>chr\rangle
```
<a href="../Text/4%20Peta%20Konsep.xhtml">Peta Konsep</a><br/>

<a href="../Text/5%20Kompetensi%20Dasar%20dan%20IPK.xhtml">Kompetensi Dasar dan  $IPK<sub>2</sub><sub>2</sub>  
hr/>$ 

<a href="../Text/6%20Prolog.xhtml">Deskripsi Singkat</a><br/>

<div><a href="../Text/7%20Motivasi.xhtml">Motivasi</a><br/>>br/>></div>

<p><a href="../Text/8%20Kegiatan%20Pembelajaran%201.xhtml">Kegiatan Pembelajaran  $1 <\!\!/\text{a}\!\!><\!\!{\text{br}}\!\!>\!\!<\!\!{\text{br}}\!\!>$ 

 $\langle$ div $>$ 

```
<div style="text-align: justify;"><div><a href="../Text/9%20PLSV.xhtml">A. Persamaan 
Linear Satu Variabel</a> </br/>br/>></div>
```
 $\langle$ div>

```
<div style="text-align: justify;"><div><a 
href="../Text/10%20Penyelesaian%20PLSV.xhtml">B. Penyelesaian Persamaan Linear Satu 
Variable \< a \< br \< \&div\langlediv><div style="text-align: justify;"><div><a href="../Text/11%20PLDV.xhtml">C. Persamaan 
Linear Dua Variabel</a>>\langlebr/>\rangle</div>
\langlediv><blockquote style="margin: 0 0 0 40px; border: none; padding: 0px;"><div style="text-align: 
justify;"><div><a href="../Text/11%20PLDV%20Latihan%201.xhtml">Latihan 
1.1 < /a > <br/>hr/> < /div>\langlediv\rangle</blockquote>
<div style="text-align: justify;"><div><a href="../Text/12%20SPLDV.xhtml">D. Sistem 
Persamaan Linear Dua Variabel</a>>
</br/>
</div>
\langlediv\rangle<blockquote style="margin: 0 0 0 40px; border: none; padding: 0px;"><div style="text-align: 
justify;"><div><a href="../Text/12%20SPLDV%20Latihan%201.xhtml">Latihan 
1.2 <\alpha><\frac{br}{>}<\alpha\}\langlediv\rangle</blockquote>
<div style="text-align: justify;">
<p><a href="../Text/13%20Kegiatan%20Pembelajaran%202.xhtml">Kegiatan Pembelajaran 
2 <\!\!/\text{a}\!\!><\!\!{\text{br}}\!\!>\!\!<\!\!{\text{bp}}\langlediv\rangle<div style="text-align: justify;"><div><a href="../Text/14%20Metode%20Grafik.xhtml">A. 
Metode Grafik\langlea>>br\rangle\langlediv>\langlediv\rangle<blockquote style="margin: 0 0 0 40px; border: none; padding: 0px;"><div style="text-align: 
justify;"><div><a href="../Text/14%20Metode%20Grafik%20Latihan%202.xhtml">Latihan 
2.1 < /a><br/>br></c/div>
```

```
\langlediv>
```
</blockquote>

<div style="text-align: justify;"><div><a

href="../Text/15%20Metode%20Subtitusi.xhtml">B. Metode Subtitusi</a>></a></div>  $\langle$ div $\rangle$ <blockquote style="margin: 0 0 0 40px; border: none; padding: 0px;"><div style="text-align: justify;"><div><a href="../Text/15%20Metode%20Subtitusi%20Latihan%202.xhtml">Latihan  $2.2 < /a > **b**r/> < /div >$  $\langle$ div $\rangle$ 

</blockquote>

```
<div style="text-align: justify;"><div><a 
href="../Text/16%20Metode%20Eliminasi.xhtml">C. Metode Eliminasi</a>></br/>ot/>></div>
</div>
<blockquote style="margin: 0 0 0 40px; border: none; padding: 0px;"><div style="text-align: 
justify;"><div><a 
href="../Text/16%20Metode%20Eliminasi%20Latihan%202.xhtml">Latihan 
2.3 < /a><br/>hr/> /div>\langlediv></blockquote>
<div style="text-align: justify;"><div><a 
href="../Text/17%20Metode%20Campuran.xhtml">D. Metode Eliminasi-Subtitusi
```
 $(Canpuran)<\&>$ br/> $\&$ div>

 $\langle$ div $>$ 

```
<blockquote style="margin: 0 0 0 40px; border: none; padding: 0px;"><div style="text-align: 
justify;"><div><a
```

```
href="../Text/17%20Metode%20Campuran%20Latihan%202.xhtml">Latihan 
2.4 < /a > <br/>hr/>< /div>
```
 $\langle$ div $\rangle$ 

```
</blockquote>
```

```
<div style="text-align: justify;">
```
 $p>\pmb{\lt}$ 

```
\alpha href="../Text/18%20Rangkuman.xhtml">Rangkuman\alpha>>br/>
```

```
\alpha href="../Text/19%20Uji%20Kompetensi.xhtml">Uji Kompetensi\alpha>
```

```
\alpha href="../Text/20%20Kunci%20Jawaban.htm">Kunci Jawaban\alpha/a>\alphabr/>
```

```
\alpha href="../Text/21%20Penilaian%20Diri.xhtml">Penilaian Diri\alpha=\br/>
```
 $\alpha$  href="../Text/22%20Glosarium.htm">Glosarium</a> $\alpha$ 

```
<a href="../Text/23%20Daftar%20Pustaka.htm">Daftar Pustaka</a><br/>
```

```
\langle p \rangle \langle \text{span style="font-weight: bold;"} \rangle \langle b \rangle \langle \text{span} \rangle \langle \text{span}| \rangle
```
 $\langle$ div $\rangle$ 

```
\langlep class="footer" style="text-align: right;"> Sistem Persamaan Linear Dua Variabel |
Daftar Isi<br/>shown>
</body>
```
</html>

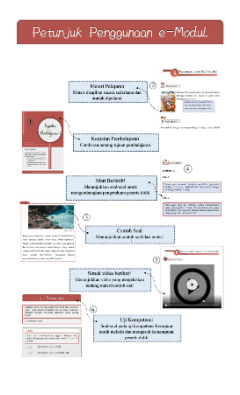

# **Gambar 5.** Petunjuk penggunaan e-Modul

Source Code

<?xml version="1.0" encoding="utf-8"?> <!DOCTYPE html PUBLIC "-//W3C//DTD XHTML 1.1//EN" "http://www.w3.org/TR/xhtml11/DTD/xhtml11.dtd"> <html xmlns="http://www.w3.org/1999/xhtml"> <head> <title>Petunjuk Penggunaan e-Modul</title> <link href="../Styles/Style0003.css" rel="stylesheet" type="text/css"/> </head> <body> <h1 class="h2">Petunjuk Penggunaan e-Modul</h1> <div style="text-align: left;"><span style="text-align: center;"><br/></span></div>  $\langle$ svg xmlns="http://www.w3.org/2000/svg" height="100%" preserveAspectRatio="xMidYMid meet" version="1.1" viewBox="0 0 2482 3508" width="100%" xmlns:xlink="http://www.w3.org/1999/xlink"> <image width="2482" height="3508" xlink:href="../Images/image004.png"/>  $\langle$ svg $>$ 

<div style="text-align: left;"><span style="text-align: center;"><br/></span></div> <div style="text-align: left;"><span style="text-align: center;"><br/></span></div> <div style="text-align: left;"><span style="text-align: center;"><br/></span></div>  $\langle$ div style="text-align: left;" $\rangle$  $\langle$ span style="text-align: center;" $\rangle$  $\langle$ br $\rangle$  $\langle$  $\langle$ span $\rangle$  $\langle$  $\langle$ div $\rangle$ <div style="text-align: left;"><span style="text-align: center;"><br/></span></div>

<p class="footer" style="text-align: right;">&nbsp;Sistem Persamaan Linear Dua Variabel | Petunjuk Penggunaan e-Modul<br/>  $\langle p \rangle$ </body> </html>

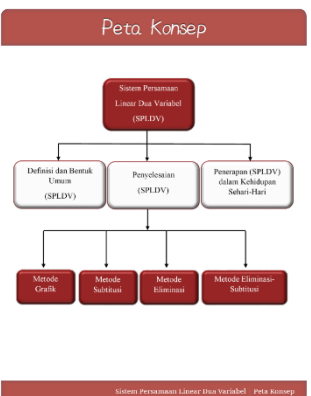

**Gambar 6.** Peta konsep

<?xml version="1.0" encoding="utf-8"?> <!DOCTYPE html PUBLIC "-//W3C//DTD XHTML 1.1//EN" "http://www.w3.org/TR/xhtml11/DTD/xhtml11.dtd"> <html xmlns="http://www.w3.org/1999/xhtml"> <head> <title>Peta Konsep</title> <link href="../Styles/Style0003.css" rel="stylesheet" type="text/css"/> </head> <body> <h1 class="h2">Peta Konsep</h1> <div style="text-align: left;"><span style="text-align: center;"><br/></span></div>

<div style="text-align: center;"><img alt="image007" src="../Images/image007.png" width="100%"/><br/>>br/>></div>

<div style="text-align: left;"><span style="text-align: center;"><br/></span></div> <div style="text-align: left;"><span style="text-align: center;"><br/></span></div> <div style="text-align: left;"><span style="text-align: center;"><br/></span></div> <div style="text-align: left;"><span style="text-align: center;"><br/></span></div> <div style="text-align: left;"><span style="text-align: center;"><br/></span></div>

<p class="footer" style="text-align: right;">&nbsp;Sistem Persamaan Linear Dua Variabel | Peta Konsep</p> </body> </html>

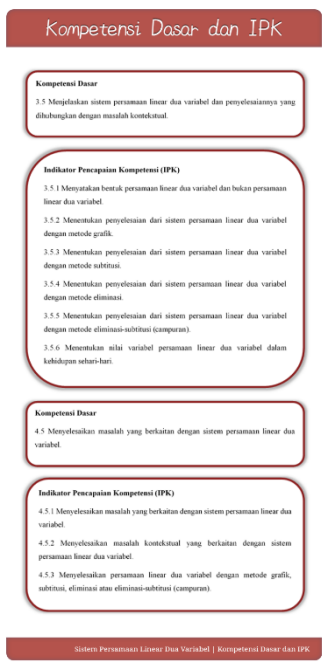

**Gambar 7.** Kompetensi Dasar (KD) dan Indikator Pencapaian Kompetensi (IPK)

Source Code

<?xml version="1.0" encoding="utf-8"?> <!DOCTYPE html PUBLIC "-//W3C//DTD XHTML 1.1//EN" "http://www.w3.org/TR/xhtml11/DTD/xhtml11.dtd"> <html xmlns="http://www.w3.org/1999/xhtml"> <head> <title>Kompetensi Dasar dan IPK</title> <link href="../Styles/Style0003.css" rel="stylesheet" type="text/css"/> </head> <body> <h1 class="h2">Kompetensi Dasar dan IPK</h1> <div style="text-align: center;"><img alt="image007" src="../Images/image010.png" width="100%"/><br/>>br/>></div> <div style="text-align: center;"><img alt="image007" src="../Images/image011.png" width="100%"/><br/>>br/>></div> <div style="text-align: center;"><img alt="image007" src="../Images/image013.png" width="100%"/><br/>>br/>></div> <div style="text-align: center;"><img alt="image007" src="../Images/image014.png" width="100%"/><br/>>br/>></div> <div style="text-align: left;"><span style="text-align: center;"><br/></span></div> <p class="footer" style="text-align: right;">Sistem Persamaan Linear Dua Variabel | Kompetensi Dasar dan IPK</p> </body> </html>

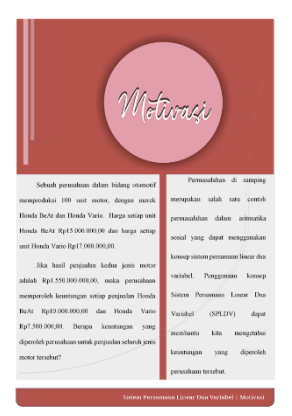

**Gambar 8.** Motivasi

```
<?xml version="1.0" encoding="utf-8"?>
<!DOCTYPE html PUBLIC "-//W3C//DTD XHTML 1.1//EN"
"http://www.w3.org/TR/xhtml11/DTD/xhtml11.dtd">
<html xmlns="http://www.w3.org/1999/xhtml">
<head>
<title>Motivasi</title>
<link href="../Styles/Style0003.css" rel="stylesheet" type="text/css"/>
</head>
<body><div style="text-align: left;"><br/></div>
<svg xmlns="http://www.w3.org/2000/svg" xmlns:xlink="http://www.w3.org/1999/xlink" 
height="100%" preserveAspectRatio="xMidYMid meet" version="1.1" viewBox="0 0 2482 
3508" width="100%">
<image width="2482" height="3508" xlink:href="../Images/image029.png"/>
\langlesvg>
\langlep class="footer" style="text-align: right;"> Sistem Persamaan Linear Dua Variabel |
Motivasi</p>
</body>
```
</html>

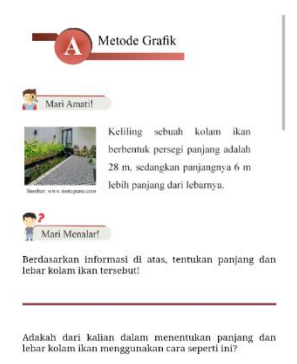

### **Gambar 9.** Materi

```
<?xml version="1.0" encoding="utf-8"?>
<!DOCTYPE html PUBLIC "-//W3C//DTD XHTML 1.1//EN"
"http://www.w3.org/TR/xhtml11/DTD/xhtml11.dtd">
<html xmlns="http://www.w3.org/1999/xhtml">
<head>
<meta http-equiv="Content-Type" content="text/html; charset=windows-1252"/>
<meta name="Generator" content="Microsoft Word 15 (filtered)"/>
<title>Metode Grafik</title>
<link href="../Styles/Style0003.css" rel="stylesheet" type="text/css"/>
</head>
```

```
<body>
<h1 class="h11"><img alt="aa" src="../Images/aa.png" width="65%" 
valign="middle"/></h1>
<div style="text-align: justify; "><br/></div>
<div class="WordSection1"><div class="WordSection1"><ol>
\langleol>
```

```
<div style="text-align: left;"><img alt="amati" src="../Images/amati.png" 
width="35%"/>\lespan style="text-align: center;">\ltbr/>\lt/span>\lt/div>
\langle div style="text-align: justify; "\langlebr\rangle\langlediv><div style="text-align: left;"><img alt="image064" src="../Images/image064.png" 
width="100%"/>\lespan style="text-align: center;">\ltbr/>\lt/span>\lt/div>
\langle div style="text-align: justify; "\langlebr\rangle\langlediv\rangle
```

```
<div style="text-align: left;"><img alt="menalar" src="../Images/menalar.png" 
width="35%"/> <span style="text-align: center;"> <br/> </span></div>
\langle div style="text-align: justify; "\langlebr/>\langlediv\rangle<div class="WordSection1"><div style="text-align: justify; ">Berdasarkan informasi di atas, 
tentukan panjang dan lebar kolam ikan tersebut!</div>
\langle div style="text-align: justify; "\langlebr\rangle\langle/div\rangle
```
<div style="text-align: justify; "><br/>>br/>></div>

 $\langle$ hr/ $>$ 

<div style="text-align: justify; "><br/></div>

 $\langle$  div style="text-align: justify; " $\langle$ br $\rangle$  $\langle$ div $>$ 

<div style="text-align: justify; ">Adakah dari kalian dalam menentukan panjang dan lebar kolam ikan menggunakan cara seperti ini?<br/>short>>
liv>

| contoh<br>1. Tentukan penyelesaian sistem persamaan $\begin{cases} 2x + y = 4 \\ 2x + y = 7 \end{cases}$ |                                                      |                 |                            |                  |
|----------------------------------------------------------------------------------------------------|------------------------------------------------------|-----------------|----------------------------|------------------|
| secara grafik!                                                                                           |                                                      |                 |                            |                  |
| Penyelesaian:<br>Menentukan titik potong terhadap sumbu x dan<br>sumbu v.                                |                                                      |                 |                            |                  |
| $2x + y = 4$                                                                                             |                                                      |                 | $2x + y = 7$               |                  |
| (x,y)<br>$\mathbf{v}$<br>$\mathbf{x}$                                                                    |                                                      | $\mathbf x$     | $\mathbf{V}$               | (x, y)           |
| $\overline{4}$<br>$\Omega$<br>(0, 4)<br>$\overline{2}$<br>(2,0)<br>$\Omega$                              | --- Memotong sumbu Y ---<br>--- Memotong sumbu X --- | $\Omega$<br>3.5 | $\overline{7}$<br>$\Omega$ | (0.7)<br>(3.5.0) |

Gambar 10. Contoh soal

<div style="text-align: left;"><img alt="image069" src="../Images/image069.png" width="100%"/></div> <div class="images"><p></p>  $\langle$ div $>$ <div class="WordSection2">

<p class="MsoNormal" style="text-align:justify;line-height:115%"><b><i><span style="font-size:12.0pt;line-height:115%;font-family: & quot; Times New Roman","serif"">Penyelesaian:</span></i></b></p>

<p class="MsoNormal" style="text-align:justify;line-height:150%"><b><span style="fontsize:12.0pt;line-height:150%;font-family:  $\&$ quot;Times New Roman","serif"">Menentukan titik potong terhadap sumbu x dan sumbu y.</span></b>

```
<div style="text-align: center;"><img alt="image070" src="../Images/image070.png" 
width="100%"/><span style="text-align: center;"><br/>>br/>></span></div>
```
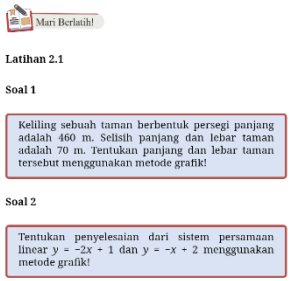

**Gambar 11.** Latihan soal

<?xml version="1.0" encoding="utf-8"?> <!DOCTYPE html PUBLIC "-//W3C//DTD XHTML 1.1//EN" "http://www.w3.org/TR/xhtml11/DTD/xhtml11.dtd">

<html xmlns="http://www.w3.org/1999/xhtml">

<head>

<meta http-equiv="Content-Type" content="text/html; charset=windows-1252"/>

<meta name="Generator" content="Microsoft Word 15 (filtered)"/>

 $<$ title $>$ Latihan 2.1 $<$ /title $>$ 

<link href="../Styles/Style0003.css" rel="stylesheet" type="text/css"/>

```
<link href="../Styles/Style0002.css" rel="stylesheet" type="text/css"/>
```
</head>

<body>

<div class="WordSection1">

<div style="text-align: left;"><img alt="latih" src="../Images/latih.png" width="35%"/><span style="text-align: center;"><br/>>br/>></span></div>

 $\langle$  div style="text-align: justify; " $\langle$ br $\rangle$  $\langle$ div $\rangle$ 

```
<div class="WordSection1"><div style="text-align: justify; "><b>Latihan 2.1</b></div>
```
<h5 class="sigil\_not\_in\_toc">Soal 1</h5>

<div class="uraian">Keliling

sebuah taman berbentuk persegi panjang adalah 460 m. Selisih panjang dan lebar

taman adalah 70 m. Tentukan panjang dan lebar taman tersebut menggunakan metode grafik!<br/></div>

 $\langle$ h5 class="sigil\_not\_in\_toc">Soal 2 $\langle$ h5>

<div class="uraian"><span style="line-height: 0.890625px;">Tentukan penyelesaian dari sistem persamaan linear  $\langle i \rangle \langle \langle x \rangle \langle \langle x \rangle \rangle$  *y* $\langle x \rangle \langle x \rangle$  *s*hbsp;  $\langle \langle y \rangle$  *span* style="line-height: 1.453125px;">−</span><span style="line-height: 0.890625px;">2</span><i style="lineheight:  $0.890625px$ ;" $>\times$  /i $>\$ span style="line-height:  $0.890625px$ ;" $> + 1$  dan  $\lt$ /span $\lt$ i style="line-height:  $0.890625px$ ;">y</i><span style="line-height:  $0.890625px$ ;"> =&nbsp;</span><i style="line-height: 1.25em;"><span style="line-height: 1.453125px;">- </span> <span style="line-height: 0.890625px;">x </span > </i> </span style="line-height:  $0.890625px$ ;"> + 2 menggunakan metode grafik!</span></div>

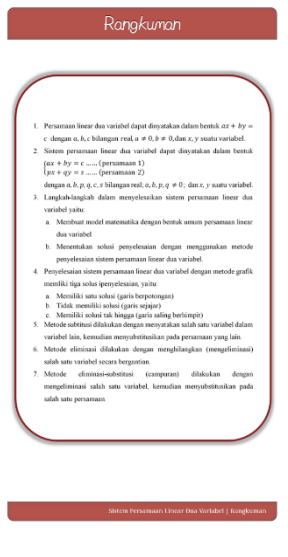

**Gambar 12.** Rangkuman

```
\langle 2xml version="1.0" encoding="utf-8"?>
<!DOCTYPE html PUBLIC "-//W3C//DTD XHTML 1.1//EN"
"http://www.w3.org/TR/xhtml11/DTD/xhtml11.dtd">
<html xmlns="http://www.w3.org/1999/xhtml">
<head>
<meta http-equiv="Content-Type" content="text/html; charset=windows-1252"/>
<meta name="Generator" content="Microsoft Word 15 (filtered)"/>
<title>Rangkuman</title>
<link href="../Styles/Style0003.css" rel="stylesheet" type="text/css"/>
</head>
<body>
<h1 class="h2">Rangkuman</h1>
<div style="text-align: left;"><span style="text-align: center;"><br/></span></div>
<svg xmlns="http://www.w3.org/2000/svg" xmlns:xlink="http://www.w3.org/1999/xlink" 
height="100%" preserveAspectRatio="xMidYMid meet" version="1.1" viewBox="0 0 2482 
3508" width="100%">
<image width="2482" height="3508" xlink:href="../Images/image127.png"/>
\langlesvg><div style="text-align: left;"><span style="text-align: center;"><br/></span></div>
<div style="text-align: left;"><span style="text-align: center;"><br/></span></div>
<div style="text-align: left;"><span style="text-align: center;"><br/></span></div>
<div style="text-align: left;"><span style="text-align: center;"><br/></span></div>
<p class="footer" style="text-align: right;">&nbsp;Sistem Persamaan Linear Dua Variabel | 
Rangkuman</p>
</body>
</html>
```
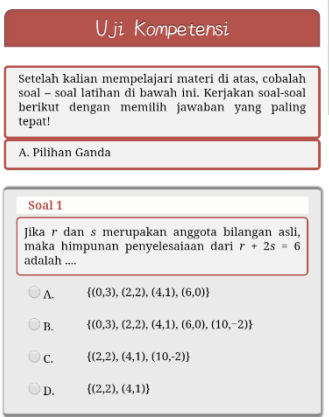

**Gambar 13.** Uji kompetensi

```
<?xml version="1.0" encoding="utf-8"?>
<!DOCTYPE html PUBLIC "-//W3C//DTD XHTML 1.1//EN"
"http://www.w3.org/TR/xhtml11/DTD/xhtml11.dtd">
```

```
<html xmlns="http://www.w3.org/1999/xhtml">
<head>
<script>
```

```
function InputHidden()
{
for (var i = 0; i++) {
StrAnswered['i'] = "0"
```

```
for (var i = 0; i++) {
if(document.CheckQuestions.SOAL1[i].checked)
StrAnswered[0] = document.CheckQuestions.SOAL1[i].value
if (i > 4) break; }
```

```
for (var i = 0; i++) {
if(document.CheckQuestions.SOAL2[i].checked)
StrAnswered[1] = document.CheckQuestions.SOAL2[i].value
if (i > 4) break; }
```

```
for (var i = 0; i++) {
if(document.CheckQuestions.SOAL3[i].checked)
StrAnswered[2] = document.CheckQuestions.SOAL3[i].value
if (i > 4) break; }
```

```
StrTmp = ""for(var j=0; j++) {
```

```
StrTmp \leftarrow StrAnswered[i]document.CheckQuestions.Answered.value = StrTmp
if (j > StrAnswered.length) break;
}
if (i > 3) break;
}
</script>
<link rel="stylesheet" type="text/css" href="../Styles/Style0002.css"/>
<title>Uji Kompetensi Pilihan Ganda</title>
</head>
<body>
```

```
<h1 class="h10" align="center">Uji Kompetensi</h1>
```
<div class="petunjuk"><span style="line-height: 0.890625px;">Setelah kalian mempelajari materi di atas, cobalah soal – soal latihan di bawah ini. Kerjakan soal-soal berikut dengan memilih jawaban yang paling tepat!</span><br/>>br/>></div>

```
<div class="petunjuk">
A. Pilihan Ganda
\langlediv\rangle\langlebr/
```

```
<form action="19%20Hasil%20Ujikom.xhtml" method="get" name="CheckQuestions" 
class="form-soal">
\langle!-- question: 1 -->
<div class="question">
```

```
<h5 class="sigil_not_in_toc">Soal 1</h5>
\langlediv class="soal">Jika \langle i \rangle r \langle i \rangledan \langle i \rangle s \langle i \ranglemerupakan anggota bilangan asli, maka
himpunan penyelesaiaan dari <i>r </i> </i> \frac{2}{5} s </i> </i> 6 adalah .... <br/> \frac{2}{5} /div>
```

```
<table class="tbsoal">
<tbody>
<tr><td nowrap="nowrap" width="60px"><input id="radio1a" type="radio" name="q1"
value="a"/><label for="radio1a">A.</label></td>
\langle \text{td} \rangle \{ (0,3), (2,2), (4,1), (6,0) \} \langle \text{td} \rangle\langle tr \rangle<tr><td nowrap="nowrap" width="60px"><input id="radio1b" type="radio" name="q1" 
value="b"/><label for="radio1b">B </label></td>
```

```
<td><label for="radio1b">{(0,3), (2,2), (4,1), (6,0), (10,−2)}</label></td>
\langle tr>
```

```
<tr><td nowrap="nowrap" width="60px"><input id="radio1c" type="radio" name="q1" 
value="c"/><label for="radio1c">C.</label></td>
\langle \text{td} \rangle {(2,2), (4,1), (10,-2)}\langle \text{td} \rangle\langle tr \rangle<tr><td nowrap="nowrap" width="60px"><input id="radio1d" type="radio" name="q1" 
value="d"/><label for="radio1d">D.</label></td>
<td>{(2,2), (4,1)}<br/></td>
\langle tr \rangle
```
</tbody> </table>

 $\langle$ div $\rangle$  $-br/>$ 

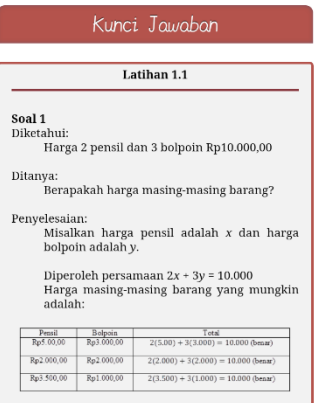

**Gambar 14.** Kunci jawaban

```
<?xml version="1.0" encoding="utf-8"?>
<!DOCTYPE html PUBLIC "-//W3C//DTD XHTML 1.1//EN"
"http://www.w3.org/TR/xhtml11/DTD/xhtml11.dtd">
<html xmlns="http://www.w3.org/1999/xhtml">
<head>
<meta http-equiv="Content-Type" content="text/html; charset=windows-1252"/>
<meta name="Generator" content="Microsoft Word 15 (filtered)"/>
<title>Kunci Jawaban</title>
<link href="../Styles/Style0003.css" rel="stylesheet" type="text/css"/>
</head>
```

```
<body>
<h1 class="h2">Kunci Jawaban</h1>
```

```
<div class="petunjuk"><div style="text-align: justify; "><div style="text-align: center;"><b 
style="line-height: 1.25em;">Latihan 1.1</b></div>
\langlehr/\langlediv><div style="text-align: justify; "><br/></div>
```
<div style="text-align: justify; "><b>Soal 1</b>></div> <div style="text-align: justify; ">Diketahui:</div> <blockquote style="margin: 0 0 0 40px; border: none; padding: 0px;"><div style="text-align: justify; ">Harga 2 pensil dan 3 bolpoin Rp10.000,00</div> </blockquote> <div style="text-align: justify; "><br/></div> <div style="text-align: justify; ">Ditanya:</div> <blockquote style="margin: 0 0 0 40px; border: none; padding: 0px;"><div style="text-align: justify; ">Berapakah harga masing-masing barang?</div>

</blockquote>

 $\langle$  div style="text-align: justify; " $\rangle$ br/ $\rangle$  $\langle$ div $\rangle$ 

<div style="text-align: justify; ">Penyelesaian:</div>

<blockquote style="margin: 0 0 0 40px; border: none; padding: 0px;"><div style="text-align:

justify; ">Misalkan harga pensil adalah *x* i>x *x* /i>dan

harga bolpoin adalah *<i>y</i>.</div>* 

</blockquote>

<blockquote style="margin: 0 0 0 40px; border: none; padding: 0px;"><div style="text-align: justify; " $>>$ br/ $>>$ div $>$ 

 $\langle$  <div style="text-align: justify; ">Diperoleh persamaan 2 $\langle$  i>x $\langle$  i> + 3 $\langle$  i>y $\langle$  i> =

10.000</div>

</blockquote>

<blockquote style="margin: 0 0 0 40px; border: none; padding: 0px;"><div style="text-align: justify; ">Harga masing-masing barang yang mungkin adalah:</div>

</blockquote>

<div style="text-align: center;"><img alt="image143" src="../Images/image143.png" width="100%"/></div>

|    |                               | Penilaian Diri                                                  |    |       |
|----|-------------------------------|-----------------------------------------------------------------|----|-------|
|    | Nam Peserta                   | $\overline{\phantom{a}}$<br>Ketikkan Nama                       |    |       |
|    | Kelns                         | t.<br>Korikken Kolce                                            |    |       |
|    | Mata, pela iaran              | ÷.<br>Kecikkan Mapel.                                           |    |       |
|    |                               |                                                                 |    |       |
| NO |                               | PERNYATAAN                                                      | YA | TIDAK |
| 1  | pembelajaran pada e-modul ini | Sava telah memohami materi                                      | ⋒  | e     |
|    | motori ini                    | 2 Saya dapat mengidentifikasi<br>permasalahan yang muncul padal | ⋒  | ∩     |
|    | persoalah pada materi ini     | 3 Saya dapat memahami persoalan-                                | ⋒  | €     |
| 4  | soal pada materi ini          | Saya dapat menyelesaikan latihan                                | ⋒  | ⊜     |
| 5. | densan kehidupan sehari-hari  | Saya dapat mengaitkan materi ini                                | 0  | €     |
|    |                               | Pueikan                                                         |    |       |

**Gambar 15.** Penilaian diri

<?xml version="1.0" encoding="utf-8"?> <!DOCTYPE html PUBLIC "-//W3C//DTD XHTML 1.1//EN" "http://www.w3.org/TR/xhtml11/DTD/xhtml11.dtd">

<html xmlns="http://www.w3.org/1999/xhtml"> <head><link rel="stylesheet" type="text/css" href="../Styles/Style0002.css"/> <title>Penilaian Diri</title>

<script> \$("input:checkbox").on('click', function() { // in the handler, 'this' refers to the box clicked on var  $\text{Sbox} = \text{\$ (this);}$ if (\$box.is(":checked")) { // the name of the box is retrieved using the .attr() method // as it is assumed and expected to be immutable var group = "input:checkbox[name="' +  $\text{3box}.attr("name") + "']$ "; // the checked state of the group/box on the other hand will change // and the current value is retrieved using .prop() method \$(group).prop("checked", false); \$box.prop("checked", true); } else { \$box.prop("checked", false); }  $\}$ : </script> <style> body { font-family: Cambria,Verdana, Helvetica, Sans-Serif; background-color: #fff;

```
color: #000;
}
h1{
text-align:center;
}
h2{
text-align:left;
}
thead tr th
{
background:#F2F2F2;
}
.sumber{
font-family:Cambria;
font-size:10px;
text-align:center;
}
.identitas {
border: 1px solid #000000;
background:#F2F2F2;
margin: 5px;
padding: 3px;
} 
.identitas input[type="text"]{
position: relative;
font-size: 13px;
height: 30px;
height: auto;
width:95% !important;
min-width:70% !important;
padding: 5px;
-webkit-box-sizing: border-box;
-moz-box-sizing: border-box;
box-sizing: border-box;
margin-top:3px!important;
}
.identitas input[type="text"]:focus
{
z-index: 2;
}
</style>
<title></title>
</head>
```

```
<body>
<h1 class="h10" align="center">Penilaian Diri</h1>
\langlehr/<form action="21%20Hasil%20Penilaian%20Diri.xhtml" method="get" 
name="CheckQuestions" class="form-diri">
<div class="identitas">
<table border="0" cellspacing="0" cellpadding="5" width="98%">
<tbody><tr><td>Nama Peserta </td>
<td>:</td>
<td> <input type="text" name="nama" class="form-soal" value="" placeholder="Ketikkan 
Nama"/></td>
\langle/tr><tr><td>Kelas </td>
<br><td><t>d</td><td> <input type="text" name="kls" class="form-soal" value="" placeholder="Ketikkan 
Kelas"/></td>
\langle/tr><tr><td>Mata pelajaran </td>
<br><td><td><t</math><td> <input type="text" name="mapel" class="form-soal" value="" placeholder="Ketikkan 
Mapel"/></td>
\langle tr></tbody>
</table>
\langlediv>\langlehr/><table border="1" cellspacing="0" cellpadding="0" width="98%">
<thead>
<tr>\ltth width="20px">NO\lt/th>
<th style="text-align: center; ">PERNYATAAN</th>
\ltth width="60px" style="text-align: center;">YA\lt/th>
\ltth width="60px" style="text-align: center;">TIDAK\lt/th>
\langle/tr></thead>
<tbody>
<tr><td valign="top" style="text-align: center;">1</td>
\lttd valign="top">Saya telah memahami materi pembelajaran pada e-modul ini\lttd>
<td valign="top" align="center">
<input name="q1" type="radio" value="1"/></td>
\lttd valign="top" align="center">\ltinput name="q1" type="radio" value="0"/>\lt/td>
\langle/tr>
```

```
<tr>\lttd valign="top" style="text-align: center;">2\lt/td>
<td valign="top">Saya dapat mengidentifikasi permasalahan yang muncul pada materi 
ini</td>
<td valign="top" align="center">
\langleinput name="q2" type="radio" value="1"/>\langletd>\lttd valign="top" align="center">\ltinput name="q2" type="radio" value="0"/>\lt/td>
\langle tr \rangle<tr><td valign="top" style="text-align: center;">3</td>
<td valign="top">Saya dapat memahami persoalan-persoalan pada materi ini</td>
<td valign="top" align="center">
<input name="q3" type="radio" value="1"/></td>
\lttd valign="top" align="center">\ltinput name="q3" type="radio" value="0"/>\lt/td>
\langle tr \rangle<tr><td valign="top" style="text-align: center;">4</td>
<td valign="top">Saya dapat menyelesaikan latihan soal pada materi ini</td>
<td valign="top" align="center">
\langleinput name="q4" type="radio" value="1"/>\langletd>\lttd valign="top" align="center">\ltinput name="q4" type="radio" value="0"/>\lt/td>
\langle tr \rangle<tr><td valign="top" style="text-align: center;">5</td>
<td valign="top">Saya dapat mengaitkan materi ini dengan kehidupan sehari-hari</td>
<td valign="top" align="center">
<input name="q5" type="radio" value="1"/></td>
\lttd valign="top" align="center">\ltinput name="q5" type="radio" value="0"/>\lt/td>
\langle ttr></tbody>
</table>
<div align="center"><br/></div><div align="center">
<input type="submit" class="button" value="Periksa"/>
\langlediv><hr/></form>
\langlehr/\langle p \rangle class="MsoNormal">\langle b r / \rangle \langle p \rangle</body>
</html>
```

| é.<br><b>Gadit</b>    | Remoted that you deader unit<br>ment relations between a march.                                                                                |
|-----------------------|----------------------------------------------------------------------------------------------------|
| ×<br>Kelikup          | Geria yang membatan seatu bidang                                                                                                    |
| ×.                    |                                                                                                    |
| <b>Expert</b>         | flower your morrenter shout dia direct was<br>hacker portraited ness different deriger to be. Hearther<br>ware dared your dilected kans when a |
| $_{\rm M}$<br>News    | Suite can percentan percebates.                                                                                                    |
|                       |                                                                                                    |
| ×<br><b>School of</b> | Misi (est suc MM) yang membes penerusn and<br>tolend brinklenmans fewer.                                                                       |
| School                | Manufacturers varied dense series says his-                                                                                                    |
| ×.                    |                                                                                                    |
| <b>Yates</b>          | Siabil yang merukili masa bilangan dalam matu<br>beautistics.                                                                                  |
|                       |                                                                                                    |
|                       |                                                                                                    |

**Gambar 16.** Glosarium

```
<?xml version="1.0" encoding="utf-8"?>
<!DOCTYPE html PUBLIC "-//W3C//DTD XHTML 1.1//EN"
"http://www.w3.org/TR/xhtml11/DTD/xhtml11.dtd">
<html xmlns="http://www.w3.org/1999/xhtml">
<head>
<meta http-equiv="Content-Type" content="text/html; charset=windows-1252"/>
<meta name="Generator" content="Microsoft Word 15 (filtered)"/>
<title>Glosarium</title>
<link href="../Styles/Style0003.css" rel="stylesheet" type="text/css"/>
</head>
<hody><h1 class="h2">Glosarium</h1>
<div style="text-align: left;"><span style="text-align: center;"><br/></span></div>
<svg xmlns="http://www.w3.org/2000/svg" xmlns:xlink="http://www.w3.org/1999/xlink" 
height="100%" preserveAspectRatio="xMidYMid meet" version="1.1" viewBox="0 0 2482 
3508" width="100%">
<image width="2482" height="3508" xlink:href="../Images/image206.png"/>
\langlesvg><div style="text-align: left;"><span style="text-align: center;"><br/></span></div>
<div style="text-align: left;"><span style="text-align: center;"><br/></span></div>
<div style="text-align: left;"><span style="text-align: center;"><br/></span></div>
<div style="text-align: left;"><span style="text-align: center;"><br/></span></div>
<p class="footer" style="text-align: right; ">&nbsp;Sistem Persamaan Linear Dua Variabel | 
Glosarium</p>
```

```
</body>
```

```
</html>
```
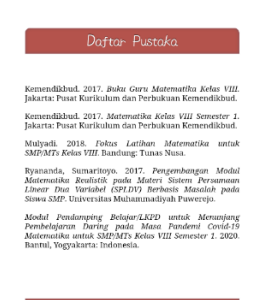

### **Gambar 17.** Daftar pustaka

Source Code

<?xml version="1.0" encoding="utf-8"?> <!DOCTYPE html PUBLIC "-//W3C//DTD XHTML 1.1//EN" "http://www.w3.org/TR/xhtml11/DTD/xhtml11.dtd">

<html xmlns="http://www.w3.org/1999/xhtml">

<head>

<meta http-equiv="Content-Type" content="text/html; charset=windows-1252"/>

<meta name="Generator" content="Microsoft Word 15 (filtered)"/>

<title>Daftar Pustaka</title>

<link href="../Styles/Style0003.css" rel="stylesheet" type="text/css"/>

</head>

 $<$ hody $>$ 

```
<h1 class="h2">Daftar Pustaka</h1>
```
<div style="text-align: left;"><br/></div>

<p class="MsoNormal" style="text-align:justify;line-height:normal"><span style="fontsize:12.0pt;font-family: & quot; Times New Roman & quot; & quot; serif & quot; ">Kemendikbud. 2017.  $\langle i \rangle$ Buku Guru Matematika Kelas VIII.  $\langle i \rangle$ Jakarta: Pusat Kurikulum dan Perbukuan Kemendikbud.</span></p>

<p class="MsoNormal" style="text-align:justify;line-height:normal"><span style="fontsize:12.0pt;font-family: & quot; Times New Roman & quot;, & quot; serif & quot; "> Kemendikbud. 2017.  $\langle i \rangle$ Matematika Kelas VIII Semester 1.  $\langle i \rangle$ Jakarta: Pusat Kurikulum dan Perbukuan Kemendikbud.</span></p>

<p class="MsoNormal" style="text-align:justify;line-height:normal"><span style="fontsize:12.0pt;font-family: & quot; Times New Roman & quot;, & quot; serif & quot; ">Mulyadi. 2018. <i>Fokus

Latihan Matematika untuk SMP/MTs Kelas VIII</i>. Bandung: Tunas Nusa.</span></p> <p class="MsoNormal" style="text-align:justify;line-height:normal"><span style="fontsize:12.0pt;font-family:  $\&$ quot;Times New Roman $\&$ quot; $\&$ quot;serif $\&$ quot;">Ryananda, Sumaritoyo. 2017. <i>Pengembangan Modul Matematika Realistik pada Materi Sistem Persamaan Linear Dua Variabel (SPLDV) Berbasis Masalah pada Siswa SMP</i>. Universitas Muhammadiyah Puwerejo.</span></p>

<p class="MsoNormal" style="text-align:justify;line-height:normal"><i><span style="fontsize:12.0pt;font-family: & quot; Times New Roman & quot;, & quot; serif & quot; "> Modul Pendamping Belajar/LKPD untuk Menunjang Pembelajaran Daring pada Masa Pandemi Covid-19 Matematika untuk SMP/MTs Kelas VIII Semester 1</span></i><span style="fontsize:12.0pt;font-family: & quot; Times New Roman & quot; & quot; serif & quot; ">. 2020. Bantul, Yogyakarta: Indonesia.</span></p>

<div style="text-align: left;"><span style="text-align: center;"><br/></span></div> <div style="text-align: left;"><span style="text-align: center;"><br/></span></div> <div style="text-align: left;"><span style="text-align: center;"><br/></span></div> <div style="text-align: left;"><span style="text-align: center;"><br/></span></div>

<p class="footer" style="text-align: right;">&nbsp;Sistem Persamaan Linear Dua Variabel | Daftar Pustaka</p>  $\langle p \rangle$  class="MsoNormal"> $\langle b r / b \rangle$ </body> </html>

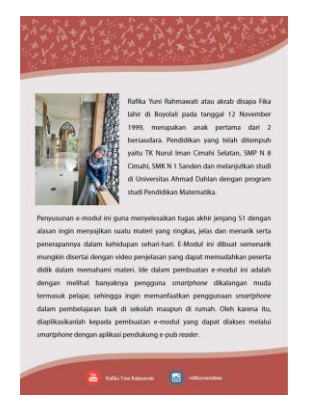

**Gambar 18.** Biografi penulis 1

```
<?xml version="1.0" encoding="utf-8"?>
<!DOCTYPE html PUBLIC "-//W3C//DTD XHTML 1.1//EN"
"http://www.w3.org/TR/xhtml11/DTD/xhtml11.dtd">
```

```
<html xmlns="http://www.w3.org/1999/xhtml">
<head>
<title>Back Cover</title>
</head>
<body>
<div style="text-align: center; padding: 0pt; margin: 0pt;">
<svg xmlns="http://www.w3.org/2000/svg" height="100%" 
preserveAspectRatio="xMidYMid meet" version="1.1" viewBox="0 0 2482 3508" 
width="100%" xmlns:xlink="http://www.w3.org/1999/xlink">
<image width="2482" height="3508" xlink:href="../Images/backcover.png"/>
\langlesvg>
\langlediv></body>
</html>
```
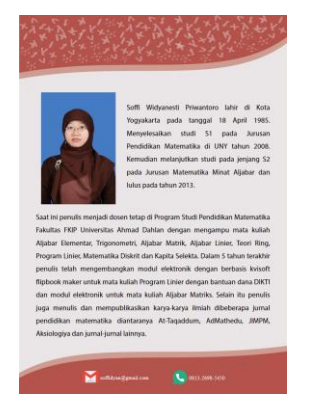

**Gambar 19.** Biografi penulis 2

```
<?xml version="1.0" encoding="utf-8"?>
<!DOCTYPE html PUBLIC "-//W3C//DTD XHTML 1.1//EN"
"http://www.w3.org/TR/xhtml11/DTD/xhtml11.dtd">
```

```
<html xmlns="http://www.w3.org/1999/xhtml">
<head>
<title>Back Cover</title>
</head>
<body>
<div style="text-align: center; padding: 0pt; margin: 0pt;">
<svg xmlns="http://www.w3.org/2000/svg" height="100%" 
preserveAspectRatio="xMidYMid meet" version="1.1" viewBox="0 0 2482 3508" 
width="100%" xmlns:xlink="http://www.w3.org/1999/xlink">
<image width="2482" height="3508" xlink:href="../Images/biografi%20bu%20soff.png"/>
\langlesvg>
\langlediv></body>
</html>
```